# <span id="page-0-0"></span>Test-Suite Automatic Generation through Automatic Seeding for WS-BPEL 2.0

V. Liñeiro A. Estero A. García I. Medina

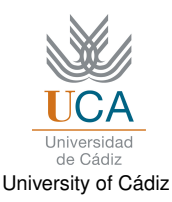

First Internacional Summer School on Search-Based Software Engineering June 29th-July 1st

Liñeiro, Estero, García, Medina (UCA) a compositor de [Automatic Seeding](#page-14-0) compositor sobre SSSBSE 2016 — June 2016 1/15

The Contract The

and a state

## Table of contents

## **[Introduction](#page-2-0)**

- [Motivation & objectives](#page-2-0)
- $\bullet$  [WS-BPEL 2.0](#page-3-0)
- 2 [Automatic Seeding](#page-4-0)
- 3 [Automatic Seeding in WS-BPEL 2.0](#page-10-0)

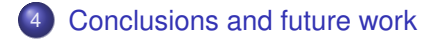

つへへ

#### [Introduction](#page-2-0) [Motivation & objectives](#page-2-0)

## <span id="page-2-0"></span>Motivation & objectives

#### Research area

Test suite automatic generation for WS-BPEL web service compositions.

#### Previous work

- An input-based test suite automatic generation technique.
- TESTGENERATOR, a tool that implements the previous technique for WS-BPEL.

#### **Objectives**

- Definition of the Automatic Seeding, a mixed test suite generation technique based on the program input and knowledge.
- Definition of an optimization of the previous process in order to reduce the test suite size.

メミメメ ヨメ

and a state

## <span id="page-3-0"></span>WS-BPEL 2.0

#### What is WS-BPFL?

XML-based language that allows to specify the behavior of a business process based on web services interactions.

#### Example

```
<flow> ← Structured activity
 <links> ← Container
  <link name="checkFlight-bookFlight" ← Attribute/> ← Element
 </links>
 <invoke name="checkFlight" . . . > ← Basic Activity
  <sources> ← Container
   <source linkName="checkFlight-bookFlight" ← Attribute/> ← Element
  </sources>
 </invoke>
 <invoke name="checkHotel" . . . />
 <invoke name="checkCarRental" . . . />
 <invoke name="bookFlight" . . . >
  <targets> ← Container
   <target linkName="checkFlight-bookFlight" /> ← Element
  </targets>
 </invoke>
\langle/flow>
```
## <span id="page-4-0"></span>Automatic Seeding (I)

## Automatic Seeding process

- <sup>1</sup> We obtain all the constants inside the program.
- <sup>2</sup> We read all the input variables of the specification.
- <sup>3</sup> We generate the mapping between constants and variables (by data type).
- <sup>4</sup> We generate an initial random test suite.
- <sup>5</sup> For each test case, we modify the selected variable in order to add the constant value stored in the mapping for it.

#### Test suite size

Assuming *T* as basic data types collection and collections *V<sup>t</sup>* (variables) and *C<sup>t</sup>* (constants)  $\forall t \in \mathcal{T}$ , the generated test suite size p is:

$$
p = \sum_{t=1}^{|T|} |V_t| \cdot |C_t|
$$

**ARACTE** 

4 m a 4 m

## <span id="page-5-0"></span>Automatic Seeding (II)

## Example

}

```
if(state == "OPEN") {
   while(temperature > 40 && pressure > 400) {
      ...
   }
   state = "CLOSED";
```
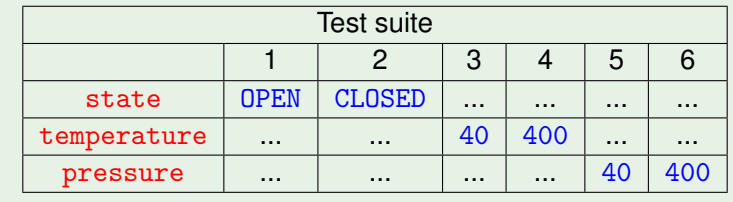

4 0 8 4

 $299$ 

# <span id="page-6-0"></span>Optimization (I)

## **Motivation**

Compositions with high number of constants and variables  $\rightarrow$  high test suite size  $\rightarrow$  high computational cost.

## **Objectives**

- **•** Test suite size reduction to the minimum test cases needed.
- We require a relationship between the constants and the variables in order to generate a new test case.
- With this approach, we generate a mapping which discards unnecessary test cases.

つくい

The Contract The

## <span id="page-7-0"></span>Optimization (II)

...

}

```
Example with optimization
```

```
if(state == "0PEN") {
   while(temperature > 40 && pressure > 400) {
```

```
}
state = "CLOSED";
```
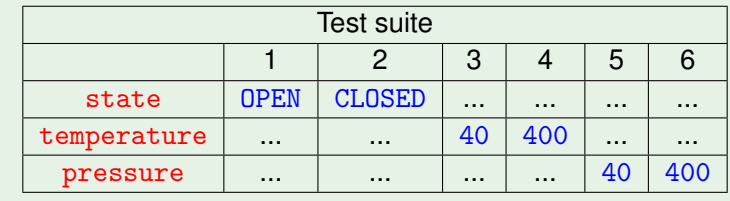

- 4 重 8 4 重 8

4 0 8 4 点  $\sim$  つへへ

## <span id="page-8-0"></span>Optimization (II)

...

}

```
Example with optimization
```

```
if(state == "0PEN") {
   while(temperature > 40 && pressure > 400) {
```

```
}
state = "CLOSED";
```
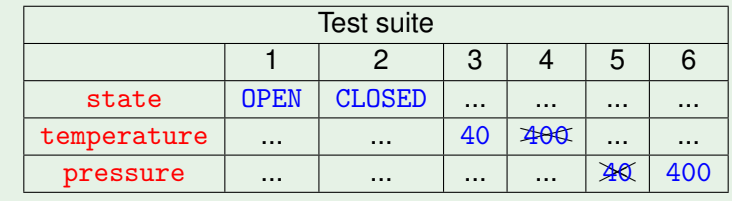

医单位 医单位

4 0 8 4 卢  $\sim$   $299$ 

## <span id="page-9-0"></span>Optimization (II)

```
Example with optimization
```

```
if(state == "0PEN") {
   while(temperature > 40 && pressure > 400) {
      ...
```

```
}
state = "CLOSED";
```
}

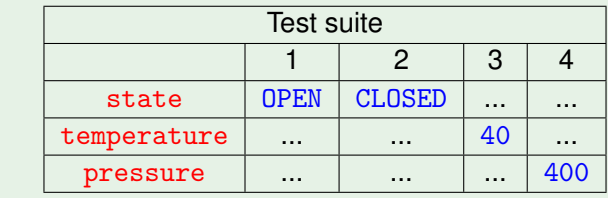

伊 ▶ イヨ ▶ イヨ ▶

4 0 8 4

 $299$ 

# <span id="page-10-0"></span>Automatic Seeding in WS-BPEL (I)

#### 1. We obtain all the constants inside the composition

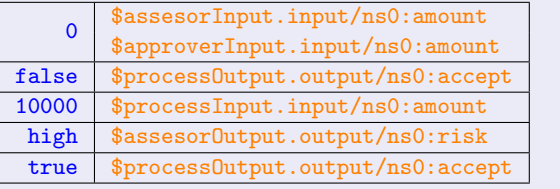

#### 2. We read all the input variables of the specification

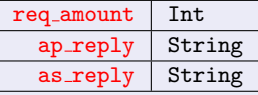

a miller

つへへ

# <span id="page-11-0"></span>Automatic Seeding in WS-BPEL (II)

[Optimization] We generate the mapping between specification and composition variables

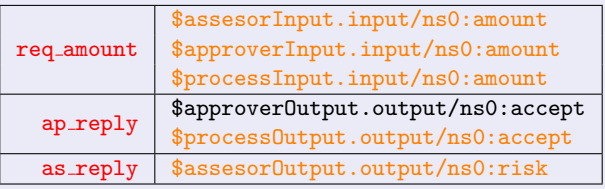

3. We generate the mapping between constants and variables (by data type)

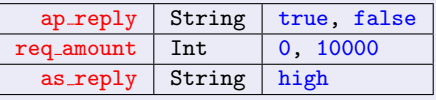

化重 网络重

a mas a

[Automatic Seeding in WS-BPEL 2.0](#page-12-0)

# <span id="page-12-0"></span>Automatic Seeding in WS-BPEL (III)

#### 4. We generate an initial random test suite

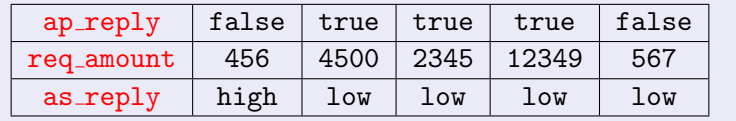

#### 5. We modify the test suite

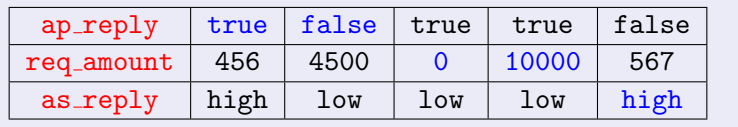

6. We apply the proper format to the test suite generated #set(\$ap\_reply = ["true", "false", "true", "true", "false"])  $#set(\text{freq\_amount} = [456, 4500, 0, 10000, 567])$  $#set(\$as_reply = ['high", "low", "low", "low", "low", "high"])$ 

Liñeiro, Estero, García, Medina (UCA) a comprehensa e altromatic Seeding comprehensa SSSBSE 2016 — June 2016 13/15

 $\bullet$ ) Q  $\alpha$ 

## <span id="page-13-0"></span>Conclusions and future work

#### **Conclusions**

We have defined:

- A mixed test suite automatic generation technique which benefits from both input and composition information.
- An optimization of the technique that allows to reduce the final size of the generated test suite.

#### Future work

To perform an experimental study which will allow to quantify the improvement expected, comparing both conventional and optimized techniques with the basic random generation one.

# <span id="page-14-0"></span>Thanks for your attention!

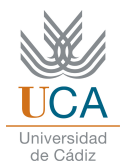

#### University of Cádiz

valentin.lineiro@uca.es

Liñeiro, Estero, García, Medina (UCA) a compositor de [Automatic Seeding](#page-0-0) Compositor SSSBSE 2016 — June 2016 15/15

4 0 8